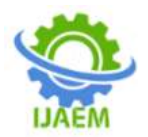

# **Design of water distribution network using JalTantra and EPANET software**

Aditya Bandgar<sup>1\*</sup>, Harshada Dubal<sup>2</sup>, Abhishek Raut<sup>3</sup>, Pruthviraj Zadbuke<sup>4</sup>, Ratnashil Shinde<sup>5</sup>, and Pranay Lambat<sup>6</sup>

*1,3,4,5,6UG Student, Department of Civil Engineering, Dr. D.Y. Patil Institute of Technology, Pimpri, Pune, India. <sup>2</sup>Assistant Professor, Department of Civil Engineering, Dr. D.Y. Patil Institute of Technology, Pimpri, Pune, India*

**ABSTRACT:** This research paper focuses on developing a sustainable water distribution network for a rural village by integrating EPANET and JalTantra software tools. Initially, the village's water demand was thoroughly analysed, considering factors like population growth, seasonal variations, and usage patterns. EPANET was then used to design a detailed network layout comprising pipelines, valves, and storage tanks. Subsequently, JalTantra was employed for optimization, aiming to minimize costs and maximize efficiency and reliability. Various scenarios were explored, with an eye toward future expansion and adaptability. The study highlights the effectiveness of this integrated approach in designing robust and cost-effective water systems for rural communities. By providing a comprehensive infrastructure blueprint, the project contributes significantly to improving access to clean water and enhancing residents' quality of life in underserved regions.

## **I. INTRODUCTION**

Water plays a vital role in the life of all living organism. It is indispensable for human life, serving essential purposes such as drinking, cooking, sanitation, and agriculture. A water distribution network should be designed such a way that it meets the demand of increased population. An adequate water supply can give better living standards. The water quality should not get deteriorated in the distribution pipes. The deficiencies of water supply in urban regions are becoming a major challenge for authorities. Because most of the water supply scheme are intermittent system. When using an intermittent system the water is distributed to residents for few hours in a day, hence most of the times the pipe lines are empty or partially full [1].Today, water is taken for granted by the consumers. It is expected

-------------------------------------------------------------------------------------------------------------------------------------- Date of Submission: 18-05-2024 Date of Acceptance: 28-05-2024

------------------------------------------------------------------------------------------------------------------------------------- that clean water in the right quantity will be available by just turning the tap. It took a large number of incremental advances in science and technology to make modern water distribution systems as reliable and inexpensive as they are today [2]. While this may be so for the developed countries, the same cannot be said of developing countries where the majority of the population does not have access to clean water due to inadequate supply and distribution system [3].To meet these diverse needs, water supply must align with user demand, ensuring satisfactory quality, availability, pressure, and affordability. Historically, water distribution relied on trial-and-error approaches, heavily reliant on individual expertise, making them inefficient for complex systems. The advent of computational techniques revolutionized water distribution analysis and Design. Extensive research has focused on software solutions, with prominent examples like EPANET, JalTantra, and WaterCAD. EPANET stands out for its ability to comprehensively model water flow, pressure, tank levels, and even chemical concentrations within a network. In summary, software tools like EPANET and JalTantra offer invaluable support in optimizing water distribution networks, enabling efficient resource allocation and improved service delivery to communities worldwide.EPANET applications in solving and/or optimizing water distribution network problems have been reported by [4], [5], [6], and [7]. This research involves design of water distribution network for a village-Pathari. EPANET is used for designing water distribution networks by modelling flow, pressure, etc. It helps optimize pipe sizes, pump placements, and tank capacities, ensuring efficient and reliable water supply. Jaltantra complements EPANET by providing advanced decision support tools for network optimization. It aids in minimizing costs while maximizing system efficiency, considering

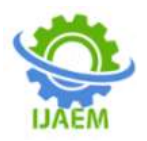

factors like pipe diameter, pump placement, and tank sizing. Jaltantra's algorithms help refine network designs for cost effectiveness and scalability, contributing to sustainable water management solutions.

# **1.1 EPANET and JalTantra software**

*1.1.1* EPANET

EPANET, developed by the United States Environmental Protection Agency (EPA), is a freely available water distribution system modelling software. It specializes in extended period simulation of hydraulic and water quality behaviour within water distribution networks. EPANET's capabilities include hydraulic analysis for systems of any size, tracking water flow in pipes, node pressures, and tank water levels throughout the network. It operates on Windows and offers a comprehensive environment for editing network data, conducting hydraulic and water quality simulations, and visualizing results through various formats like network maps, data tables, graphs, and contour plots.

## 1.1.2 JalTantra

JalTantra is a decision support tool designed for optimizing water distribution systems, complementing EPANET's capabilities. Developed by IIT Bombay, JalTantra employs advanced algorithms to minimize costs and maximize efficiency and reliability. It allows for scenario exploration by adjusting parameters like pipe diameter and pump placement, considering factors such as population growth and seasonal variations. By integrating JalTantra with EPANET, engineers can design robust systems tailored to rural community needs. This approach ensures adaptability to future demands and environmental changes, contributing to improved access to clean water and enhanced quality of life.

# **II. STUDY AREA**

Area selection is pivotal for project success, directing resources effectively to communities in need. It ensures efficient allocation of resources, addressing pressing needs and promoting sustainability. By considering factors like demographics, existing infrastructure, and community engagement, proper area selection enhances project feasibility and long-term impact. Ultimately, it optimizes interventions, benefiting the targeted population and fostering lasting positive change. The area selected is a village with scarcity of water. The area selected is a village named as Pathari. Pathari village is located in

Solapur North tehsil of Solapur district in Maharashtra, India. Co-ordinates- Latitude 17.616444, Longitude 75.779704. The total geographical area of village is 20.12 sq.km. The population of study area according to 2011 census is 1857.

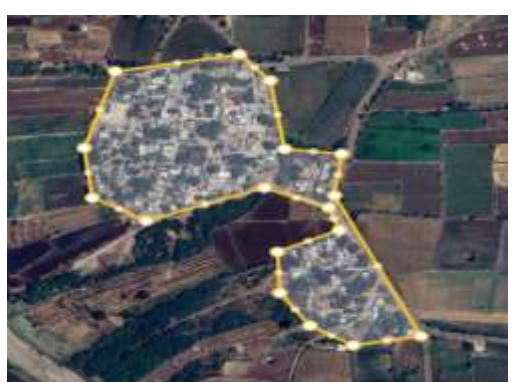

**Fig. 1.**Pathari village map

# **III. METHODOLOGY**

The network was designed firstly by using JalTantra and the required data such as elevation, pipe diameter and length was taken from its output. The obtained data was then further used in EPANET to optimize the network. The major aim was first to design a cost optimized network and then optimize and check whether if the network is an optimized network in EPANET.

# **3.1 Design considerations**

The layout of the distribution network is drawn based on the existing road pattern.The nodes are given considering the houses in that particular area. Length of the pipe is taken as the road length. The diameter of the pipe will be automatically considered based on the demand, minimum pressure, minimum headloss, etc. It is chosen from the available pipe diameters locally which is specified in the "Commercial Pipe Data" tab of Jaltantra software. . Pipe roughness coefficient is taken 150, since Poly Vinyl Chloride pipes are used. The number of supply hours was set to 24 hours.

# **3.2 Demand calculation**

Incremental Increase Method is used for population forecasting. In this method, the average of the increase in population is taken as per arithmetic method, and to this is added the average of the net incremental increase, once for every future decade whose population is to be estimated will be calculated from the available data. To the present population, the average incremental

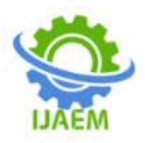

increase per decade is added and the population of next decade is obtained. Like this, the process is repeated till the population in the desired decade is determined. The formula for this method is

 $Pn = Po + [d - i] n$  ——– (1) Where, Pn=Prospective or Forecast Population after 'n' decades from the last census.

Po= Population of last known census.

n =Number of decades between now and future.

D=Average of population increase in the last 3 or 4 decades.

I=Average of incremental increase of the known decade.

The design period for the system is taken as thirty years. After the population forecast the demands were calculated using the general equations.

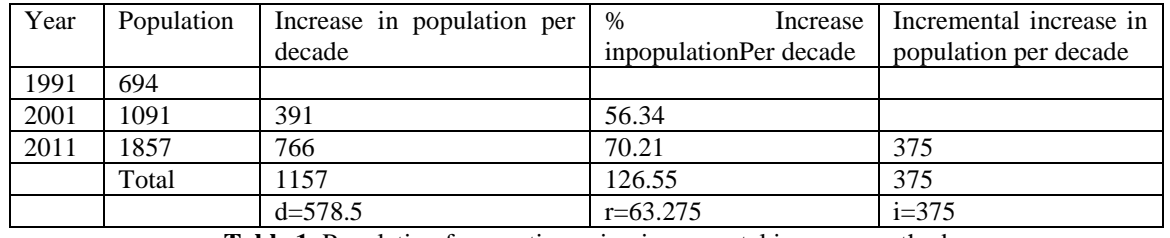

**Table 1**. Population fore casting using incremental increase method

Using Incremental increase method,  $P_{1} = P0 + [d-i]n$ 

 $P_{2041}^{2041}$ =1857 + [578.5-375]\*3  $P_{2041}=2468$ Demand=Population \*170 (liters/day) Demand=2468\*170 Demand=0.42 MLD Average Demand= Demand+ 10% wastage Average demand  $= 0.46$  MLD

Consider MDD to ADD ratio=1.4 then, Maximum water demand=0.46\*1.4 Maximum water demand=0.65 MLD

Hence the water distribution network will be designed for a population of 2468 and water demand of 0.65 MLD for a design period of 30 yrs.

# **3.3 Steps to use JalTantra**

Step 1:

Upon completing registration and login, users are greeted with a series of tabs on the initial page of JalTantra, an open-source software system. These tabs include "Network Description," "Optimize

Network," "Load/Save Files," and "Help."Within the "Network Description" tab, users encounter sub-tabs primarily focused on input data submission. In the "General" section, essential data parameters required for the optimization of the network are shown in Fig.2. which are as follows:

- Project Name
- Organization Name
- Minimum Node Pressure (m)
- Default Pipe Roughness
- Minimum Headloss/KM (m)
- Maximum Headloss/KM (m)
- Number of Supply Hours
- Source Node ID
- Source Head (m)
- Source Elevation (m)

This section serves as a foundational step in configuring the network parameters necessary for subsequent optimization processes. Users are prompted to input accurate and relevant information to ensure the optimization algorithm operates effectively and delivers optimal outcomes.

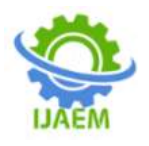

| <b>HELLINGS</b>                                                                                                    | 11 industrial lineary                                                                                                    |  |
|----------------------------------------------------------------------------------------------------|----------------------------------------------------------------------------------------------------|--|
| and the company coup<br>$\star$ -<br>W talent<br>If man.<br>T General New<br><b>B</b> inter<br>& kings<br>A week<br>$\theta$ /m<br>D Aret<br>865                                                           | <b>Sance of Massive Capital Parkers</b><br><b>Sale of Startments - grand</b><br>in both forest to it as<br>School Educational Miles 11 April<br>Name is a subscribed in the U.S.<br>antique intermediate special<br>Names (also lasted field)<br>Microsoft (May Dealers) (Mil.)<br>Scotted of Scotter Henders 1. |  |
| al to do it should be<br>service for the party<br>M. Last No.<br>22 contribution<br>2 serpentre<br>22 Lead Stark File<br>To see that He<br>C. And Count Auto Vie Should<br>The Many Planned Motivers Prin- | The process control of the PT and<br>there is done domestic parties.<br>ment tool list 1.440<br>James Houston, MI 17, 444                                                                                                    |  |

**Fig. 2.**General tab of JalTantra

Step 2:

After completing the necessary data entry in the "General" tab, the subsequent step in the "Map" section involves locating the area of interest, in this case, Pathari village as shown in Fig.3. Users can input the latitude and longitude of the area into the "Search Location" section for convenience.Within the "Map" tab, users are provided with tools to lay nodes and pipes according to the requirements of the population. This task is facilitated through the use of buttons such as "Add Node" and "Add Pipe." Additionally, users can access both normal and satellite views of

the area to aid in locating roads and buildings.Each node is characterized by its Name, Node ID, Latitude, Longitude, and Elevation, allowing users to accurately position and configure nodes within the network topology. Setting off the initial network by using the Map section allows the users to conveniently access the node elevation, pipe lengths, etc. In this tab, the elevation of each node and the difference in elevation are displayed in the "Elevation" tab. This tab helps to deploy the pipes by considering the ground elevation which is ultimately an important factor to in the Gravity Type of water distribution system.

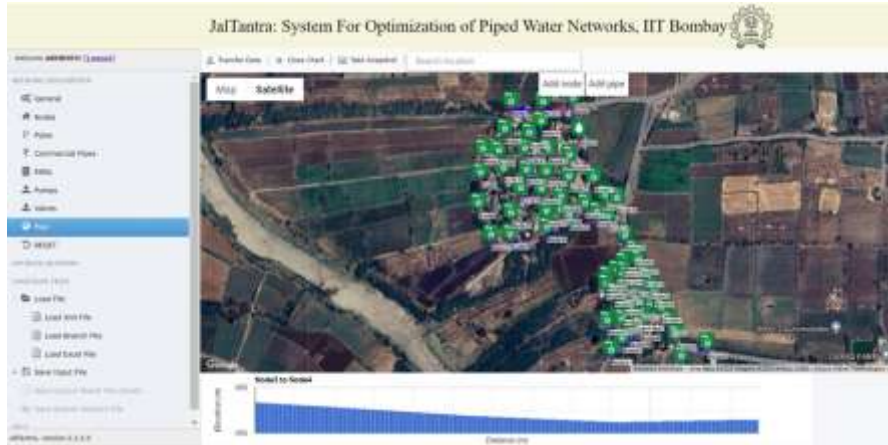

**Fig. 3.**Map tab of JalTantra

Step 3 :

After the addition of nodes and pipes, the subsequent step involves navigating to the "Nodes" tab. Here, users can observe and review the properties of each node, generated in sequential order starting from node 2, as node 1 serves as the source (ESR). The software automatically populates the elevation column with the elevations of each node. Additionally, users manually input the demand in liters per second (lps) as shown in Fig.4.Within this tab, users have the opportunity to verify and correct the location of any node or pipe if necessary. This verification process ensures the accuracy of the network layout before proceeding with further analysis or optimization.In tasks such as designing water distribution networks with elevated service reservoirs (ESRs) that do not utilize pumps, the elevation factor plays a critical

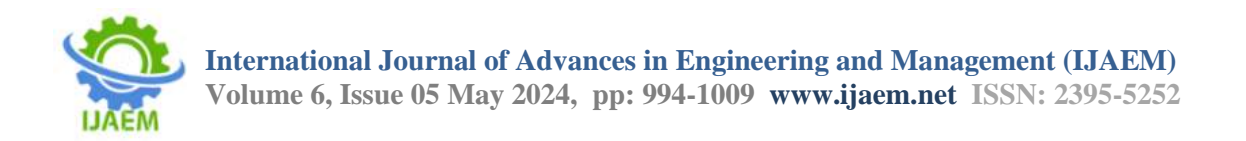

role. It influences the flow of water within the network and is therefore crucial for optimizing the efficiency and effectiveness of the distribution

system. The source head is the addition of source elevation and the height of the ESR.

|                                                                            |                    | Jal<br>Tantra: System For Optimization of Piped Water Networks, HT Bombay<br>$\left\{ \mathbf{R}\right\}$ |                     |                      |             |
|----------------------------------------------------------------------------|--------------------|----------------------------------------------------------------------------------------------------|---------------------|----------------------|-------------|
| particular in and and states and<br><b>International ONORTHORN CONTROL</b> | 3) six Fords       | 49 AM New Oil Street                                                                                      |                     |                      |             |
| <b>BEENING VICE SETTING</b>                                                | $-$ ( ) likely 22: | <b>Rods Twins</b>                                                                                         | <b>Firsthe Inc.</b> | <b>Telepid Titel</b> |             |
| OC censor                                                                  | u                  | 1 Hotel                                                                                                   |                     | 444                  | 1.11        |
|                                                                            | b                  | T Hollad                                                                                                  |                     | 416                  | 3.11        |
| $\overline{\phantom{a}}$                                                   | ó                  | a nodok                                                                                                   |                     | $+11.5$              | 3.11        |
| If man                                                                     | lo                 | 3 Seed                                                                                                    |                     | $+18$                | 8.81        |
| <b>T</b> Contemiza Form                                                    | æ                  | 4 Sodal                                                                                                   |                     | $+48$                | 8.11        |
|                                                                            | īΦ                 | 1 model                                                                                                   |                     | 458                  | 8.tr        |
| <b>EX King</b>                                                             | ŀо                 | 8 hours                                                                                                   |                     | <b>ASK</b>           | 1.11        |
| $L$ <i>Holtzic</i>                                                         | lo.                | 4 hours                                                                                                   |                     | <b>Villa</b>         | 8.11        |
| A vent                                                                     | io                 | 19.94413                                                                                                  |                     | 413                  | 1.11        |
|                                                                            | l Gi               | ET NORELL                                                                                                 |                     | <b>ATR</b>           | 9.11        |
| Q Har                                                                      | lo                 | II Hodell                                                                                                 |                     | 419                  | <b>WEE</b>  |
| D Attit 1                                                                  | œ                  | 11 Nobril                                                                                                 |                     | 417                  | 11.11       |
| <b>EXTRA 20 OK CONTROL</b>                                                 | Đ                  | Im Modale                                                                                                 |                     | $+11$                | 1.11        |
|                                                                            | o                  | 19 Holetti                                                                                                |                     | $+11$                | SH.         |
| 144-1449                                                                   | o                  | 19 Holzzt.                                                                                                |                     | 44.0                 | 3.43        |
| <b>Ba</b> Low Ala                                                          | 15                 | 17 Mobil's                                                                                                |                     | <b>MF</b>            | 3.11        |
| 22 Listowya-                                                               | lo                 | or haders.                                                                                                |                     | <b>ALL</b>           | 3.11        |
|                                                                            | łо                 | <b>Information</b>                                                                                        |                     | $+11$                | Vit.        |
| It continues to                                                            | b                  | 32 Hobbld                                                                                                 |                     | 441                  | 3.11        |
| <b>D</b> Lowt Excel that                                                   | G                  | $\equiv$ disease.                                                                                         |                     | 466                  | 3.11        |
| 1 G Sire Ford For                                                          | lб                 | 31,904111                                                                                                 |                     | $+11$                | 841         |
|                                                                            | EO.                | 31.9mm (1)                                                                                                |                     | $+11$                | 141         |
| 2. Sever Subrar simult (Six Show)                                          | ľО                 | In Subset                                                                                                 |                     | $+11$                | $3 - 2 + 1$ |
| The "Autom Bundale" National E. Char                                       | ы                  | <b>IT ROBERT</b>                                                                                          |                     | $+0$                 | 3.11        |
|                                                                            | $\sim$<br>m        | IV Policity                                                                                               |                     | 44.0                 | 8.41        |
| affassion, newspace 2 2 3 3 1.                                             | m                  | 14 Nobil 1.                                                                                               |                     | 441                  | 333         |

**Fig. 4.**Node propertiestab of JalTantra

Step 4:

In the "Pipes" tab, users can access properties such as Pipe ID, Start Node, End Node, and Length, which are automatically populated in their respective columns by the software as shown in Fig. 5. Additionally, users have the option to manually input data in the "Commercial Pipe" tab to specify parameters such as diameter. Subsequently, the software employs predetermined algorithms or user-defined criteria to assign appropriate diameters to the pipes, ensuring optimal functionality and efficiency within the network design.The pipe properties are automatically imported from the map section of the software in the order they were assigned.

| There IT HANNA could                     | G.W.Falk       | A 44 has 10 miles |                |                    |                 |          |                    |  |
|------------------------------------------|----------------|-------------------|----------------|--------------------|-----------------|----------|--------------------|--|
| ATACAS ATLASTICA                         | C Pes Iti      | <b>BASILIN</b>    | <b>Jeanuel</b> | Amark Link         | Exposure that I | Auditect | <b>Todal Moved</b> |  |
| <b>Klaves</b>                            |                |                   |                |                    | ÷               |          |                    |  |
| of today                                 | o              |                   |                |                    | ×               |          | o<br>ō             |  |
|                                          |                |                   |                |                    | 94              |          | ö                  |  |
| $\overline{1}$                           |                |                   |                |                    | $\ddot{ }$      |          | ٥                  |  |
| Edministrat                              | u              |                   |                |                    |                 |          | ٥                  |  |
| Il con                                   |                |                   |                |                    |                 |          | ö                  |  |
| 2.1                                      | m<br>ъ.        |                   |                |                    |                 |          | ö                  |  |
| $\Delta$ uses                            | m<br>u         |                   |                |                    |                 |          | a                  |  |
| G has                                    | m<br>ы         |                   |                | n                  |                 |          | o                  |  |
|                                          | a              | 11                |                |                    |                 |          | α                  |  |
| <b>Dasn</b>                              | m<br>w         | $\mathbb{N}$      |                |                    |                 |          | ü                  |  |
| Feed ALLIN RD                            | u              | 11                |                | ×                  | a)              |          | ö                  |  |
| $A$ demand                               | ö              | u                 | и              | zi                 |                 |          | o.                 |  |
| A hoch                                   | m              |                   | и              | $\frac{1}{2}$<br>ù |                 |          | ō<br>ö             |  |
|                                          | w              | Ħ                 |                | $\equiv$           |                 |          | ٥                  |  |
| <b>Sale Floor</b>                        | u<br>m         | ü                 | iw             | ×                  |                 |          | c                  |  |
| <b>St.</b> Lee For                       | ы<br>          |                   |                | ×                  |                 |          | a                  |  |
| <b>If see wine</b>                       | u<br>÷<br>1941 | ×                 |                | n                  |                 |          | ö                  |  |
| 2 incapatrie                             | 통다             | $\overline{a}$    | $\ddot{ }$     | ×                  | $\overline{a}$  |          | ö                  |  |
|                                          | m              | ×                 | 10             | н                  |                 |          | o                  |  |
| 2 unners                                 | u              | $\mathbb{H}$      | ×              | 'n                 | $\mathbb{H}$    |          | ö                  |  |
| 2) tax rist ris                          | imi<br>w       | u                 | ٠              | 31                 | Ħ               |          | ö                  |  |
| 2. Award (with at those of this (Royal). | 大型             | zt                | w              | H                  |                 |          | c                  |  |
| ----                                     |                |                   |                |                    |                 |          | m                  |  |

**Fig. 5.**Pipe propertiestab of JalTantra

Step 5:

In the "Commercial Pipes" tab, users have the capability to input pipe specifications, including their respective diameters and associated costs, based on availability and other factors. The

software autonomously selects pipes with the highest feasibility, considering factors such as costeffectiveness, availability, and suitability for the network design. This functionality enables users to optimize the selection of pipes within the network,

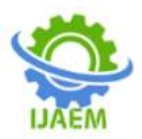

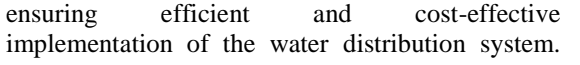

Fig.6. shows Commercial Pipes Tab of the JalTantra Software.

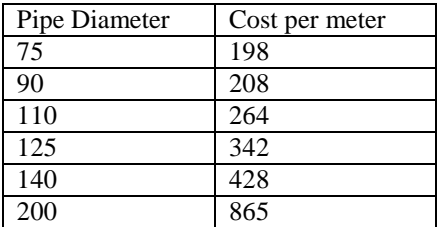

**Table 2**. Commercial pipe data for JalTantra

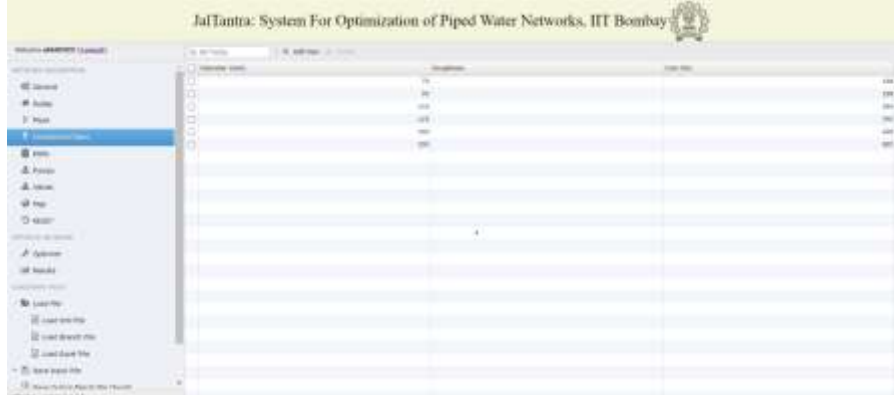

**Fig. 6.**Commercial Pipe data tab of JalTantra

#### Step 6:

In the "Result" tab, users can access the comprehensive final output of the network, containing all pertinent properties of each element within the system. Serving as the conclusive phase of the project, this tab presents the data in a tabular format, featuring columns such as

- Node ID
- Node Name
- Demand (litres per second)
- Elevation (meters)
- Head (meters)
- **Pressure (meters)**
- **Minimum Pressure (meters).**

Furthermore, users have the flexibility to export this table in various formats, including XML, branch file, and Excel file, facilitating further analysis or documentation as needed.

|                              |                   |                        |                   | JalTantra: System For Optimization of Piped Water Networks, HT Bombay ( |                 | m              |                |             |
|------------------------------|-------------------|------------------------|-------------------|-------------------------------------------------------------------------|-----------------|----------------|----------------|-------------|
| mission identity (Lower)     | <b>Delive</b>     | 1 000 000 000<br>Toyot | 11 Rose Felt      |                                                                         |                 |                |                |             |
| all prove concentration      | will be activate. |                        |                   |                                                                         |                 |                |                |             |
| <b>IC Group</b>              | <b>Seat Et</b>    | <b>SHE SHEE</b>        | <b>Inner</b> (ed) | <b>Branch (M)</b>                                                       | met (a)         | themes (e)     | His Associated |             |
| W Ayes                       |                   | <b>HALL</b>            |                   | $\sim$                                                                  | 198,101         | \$55.00        | 11.00          | 440         |
|                              |                   | 991                    |                   | 241                                                                     | 124.00          | 494 (6)        | 11.00          | 14, 246     |
| If Parent                    |                   | <b>MAIL</b>            |                   | 14                                                                      | 11110           | 191101         | 11.00          | $+10$       |
| T Lampical Rate              | ×                 | <b>India</b>           |                   | Total I                                                                 | <b>MAGE</b>     | MAG            | $11 -$         | 181         |
| <b>H</b> town                |                   | <b>kease</b>           |                   | $\frac{1}{2}$                                                           | 194.00          | <b>RECEIVE</b> | <b>FLAT</b>    | 5.81        |
|                              |                   | take                   |                   | 14                                                                      | 101.00          | 498.00         | <b>Add</b>     | 4.81        |
| $L$ future                   |                   | <b>Seat</b>            |                   | Total                                                                   | 194.00          | 19140          | TAMP.          | 1.81        |
| A vessi                      | ٠                 | <b>HARA</b>            |                   | 24.0                                                                    | 144,007         | <b>EXECUT</b>  | 14.40          | 4.46        |
| $a_{\text{lim}}$             |                   | <b>Sake</b>            |                   | 3.21                                                                    | 195.00          | <b>And Jan</b> | 11.00          | $+ 10$      |
|                              | ×                 | <b>MALL</b>            |                   | 241                                                                     | <b>HELMI</b>    | 488.91         | 38.001         | 4.40        |
| f3 seen                      | ×                 | <b>SIGNATI</b>         |                   | 4.61                                                                    | <b>159 ISC</b>  | <b>Istat</b>   | $14 - 1$       | 187         |
| <b>Call School</b>           | ×                 | <b>Audul</b>           |                   | MAY.                                                                    | 103.00          | sketch!        | 11.00          | 4.30        |
| P (pm)                       | $^{+}$            | <b>Andrei E</b>        |                   | <b>B</b> Bill                                                           | 10120           | 10197          | 11 ==          | 4.40        |
|                              | $^{12}$           | <b>P/P/F</b>           |                   | 354                                                                     | <b>FIFE GET</b> | <b>FRESH</b>   | (km)           | <b>Lar</b>  |
| $\sim$                       | ×                 | 114.07                 |                   | $1 - 1$                                                                 | $18.1$ HE       | 184.00         | 140            | 140         |
| <b>All Control</b>           | w                 | <b>Jakob</b>           |                   | A-M                                                                     | silie           | 444 AM         | 1 km           | 140         |
| ---<br><b>No continent</b>   | ×                 | dealer of              |                   | 3.O                                                                     | ART.IAV         | exe del        | 1180           | 18.16       |
|                              | ×                 | <b>MAIL</b>            |                   | Add                                                                     | <b>Holter</b>   | 444.01         | $4 -$          | $10^{11}$   |
| Ill contentra-               | i si              | Audulf                 |                   | 42.1                                                                    | <b>ART 100</b>  | 484.01         | 13.001         | 4.81        |
| Il sacevere                  | u                 | wii                    |                   | 12                                                                      | ALC USE         | ener.          | im             | $+80$       |
| Il corrective                | m                 | 60km                   |                   | ALC: U                                                                  | 494,161         | space.         | 4.900          | 4.00        |
|                              |                   | AMAGE                  |                   | w                                                                       | 444.00          | 484.94         | $+10$          | 4.40        |
| To look kind him             | $\mathbb{R}^2$    | MAIN                   |                   | Address of                                                              | <b>Hillm</b>    | 149.94         | $1 -$          | 140         |
| It is a more local for that. | ×<br>×            | <b>ABANDEE</b>         |                   | 14                                                                      | see on          | <b>BREIGE</b>  | 141            | $1 - 1$     |
| <b>Notes associated</b>      | ×                 | <b>SILENSE</b>         |                   | 100                                                                     | sa Los          | 144.00         | 14.01          | <b>LA 7</b> |

**Fig. 7.**Result data tab of JalTantra

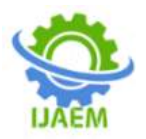

3.3.1 Network diagram of JalTantra

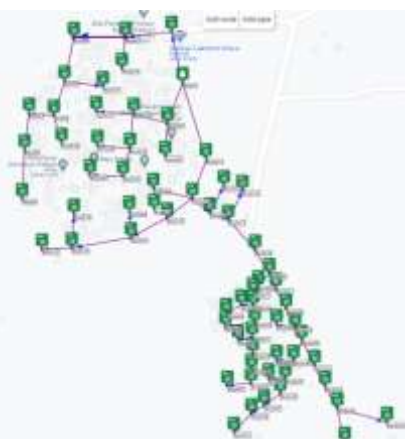

**Fig. 8.**Network diagram of JalTantra

#### 3.3.2 Input of JalTantra

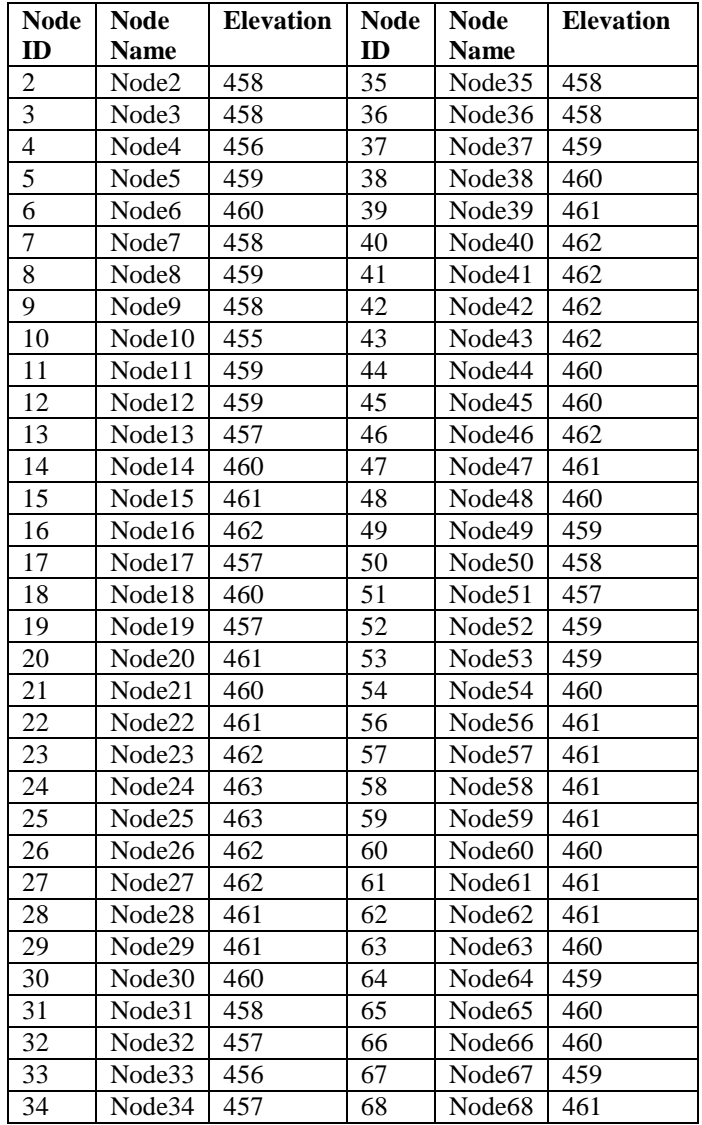

**Table 3**. Input mapnode data of JalTantra

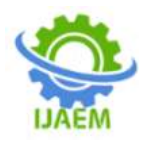

| Pipe ID         | <b>Start</b>    | End             | Length          | Pipe $\overline{ID}$ | <b>Start</b>    |
|-----------------|-----------------|-----------------|-----------------|----------------------|-----------------|
|                 | Node            | Node            |                 |                      | Node            |
| $\mathbf{1}$    | 1               | $\overline{2}$  | 65              | 34                   | 31              |
| $\overline{c}$  | $\overline{2}$  | $\overline{3}$  | 58              | 35                   | 35              |
| $\overline{3}$  | $\overline{3}$  | $\overline{4}$  | 64              | 36                   | 36              |
| $\overline{4}$  | $\overline{4}$  | $\overline{5}$  | 56              | 37                   | 37              |
| $\overline{5}$  | 5               | 6               | 44              | 38                   | 38              |
| $\overline{6}$  | 6               | 7               | 31              | 39                   | 39              |
| $\overline{7}$  | $\overline{7}$  | 8               | 46              | 40                   | 40              |
| $\overline{8}$  | $\overline{8}$  | 9               | 61              | 41                   | 41              |
| $\overline{9}$  | 6               | 16              | 36              | 42                   | 42              |
| 10              | $\overline{5}$  | 15              | 48              | 43                   | 43              |
| 11              | $\overline{3}$  | 14              | 39              | 44                   | 43              |
| 12              | $\mathbf{1}$    | 21              | 54              | 45                   | 36              |
| 13              | 21              | 22              | 44              | 46                   | 52              |
| 14              | 22              | 27              | 46              | 47                   | 53              |
| $\overline{15}$ | 22              | 23              | 44              | 48                   | 39              |
| 16              | 23              | 24              | 36              | 49                   | 40              |
| 17              | 24              | 25              | 41              | 50                   | 46              |
| 18              | 23              | 26              | 40              | 51                   | 47              |
| 19              | 21              | 29              | 41              | $\overline{52}$      | 46              |
| 20              | $\mathbf{1}$    | 13              | 99              | 53                   | 48              |
| 21              | 13              | 17              | 52              | 54                   | 49              |
| 22              | 17              | 32              | 29              | 55                   | 50              |
| 23              | 32              | 31              | 25              | 56                   | 54              |
| $\overline{24}$ | 32              | $\overline{33}$ | $\overline{37}$ | $\overline{57}$      | 63              |
| $\overline{25}$ | $\overline{31}$ | 34              | $\overline{39}$ | 58                   | 56              |
| 26              | $\overline{17}$ | $\overline{28}$ | 49              | $\overline{59}$      | $\overline{57}$ |
| 27              | 28              | 30              | 26              | 60                   | $\overline{58}$ |
| 28              | $\overline{17}$ | $\overline{12}$ | 40              | 61                   | $\overline{59}$ |
| 29              | $\overline{12}$ | 11              | $\overline{51}$ | 62                   | 47              |
| 30              | 11              | 20              | 32              | 63                   | 60              |
| $\overline{31}$ | $\overline{11}$ | 19              | 74              | 64                   | $\overline{54}$ |
| $\overline{32}$ | 19              | 18              | 41              | 65                   | $\overline{56}$ |
| 33              | $\overline{19}$ | $\overline{10}$ | $\overline{37}$ | 66                   | $\overline{57}$ |

**Table 4**. Input map pipe data of JalTantra

# 3.3.3 Output and results of JalTantra

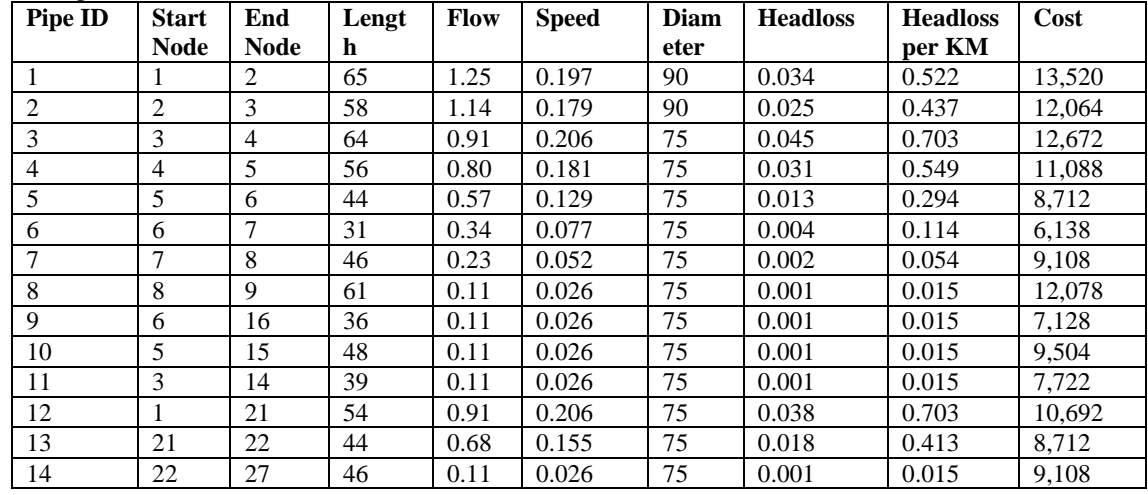

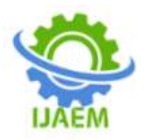

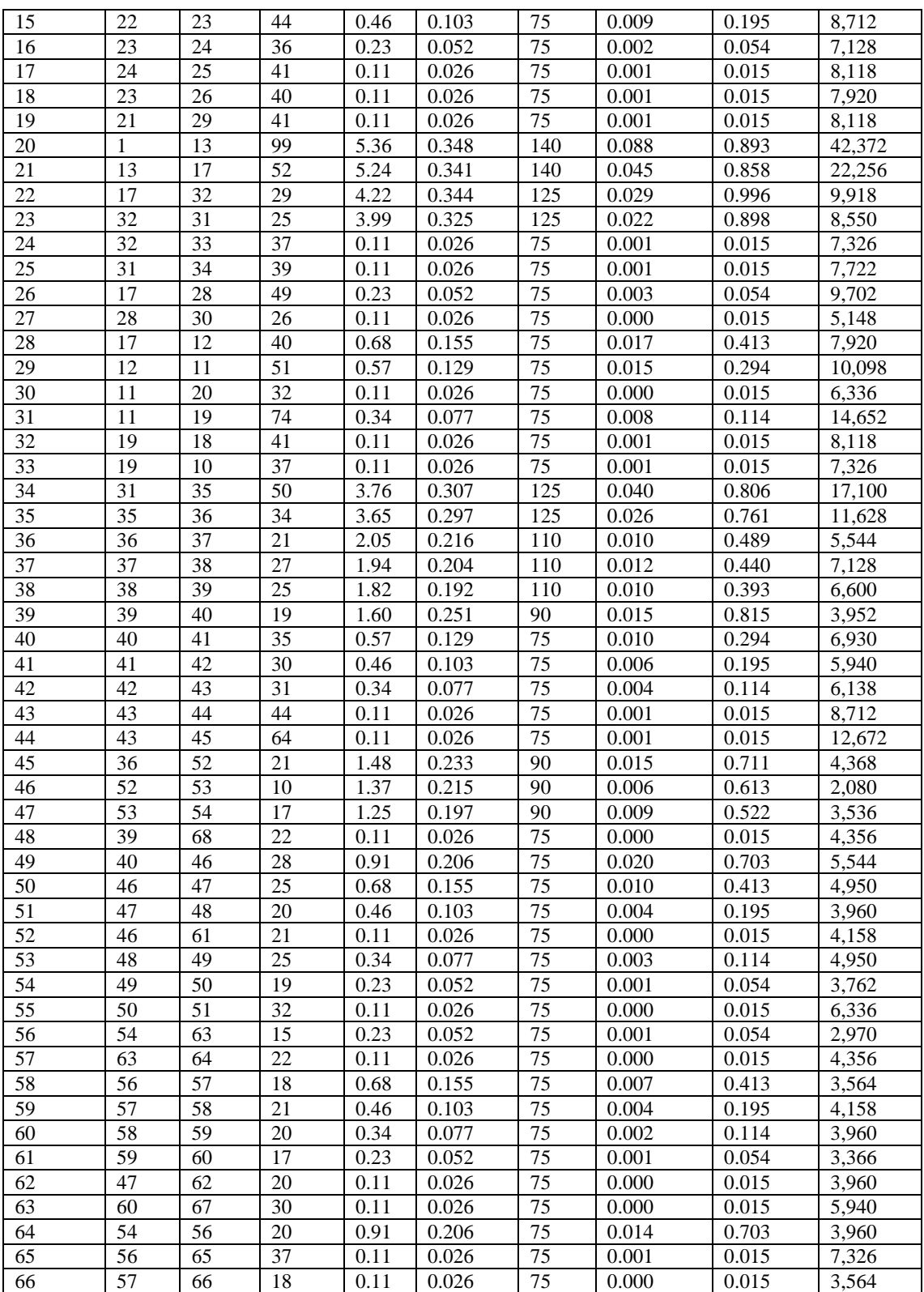

**Table 5**. Output pipe results of JalTantra

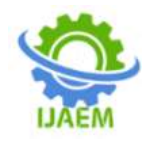

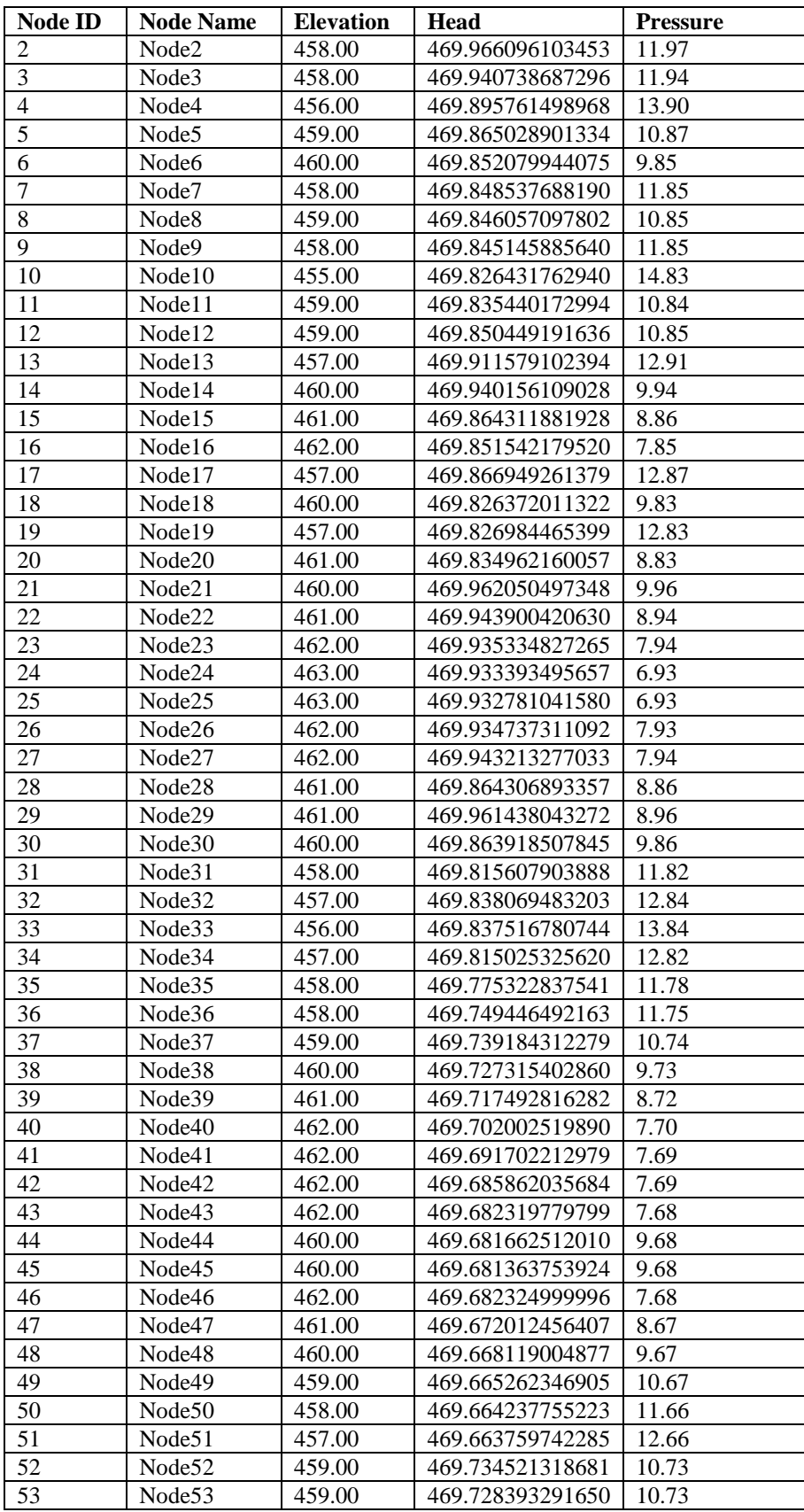

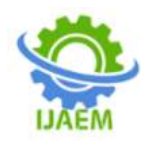

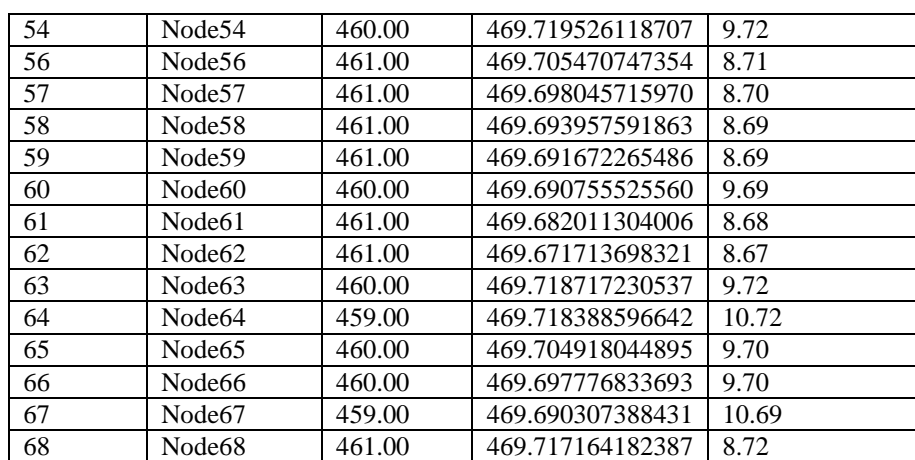

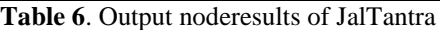

Average Node Pressure- 10.07861589 Minimum Node Pressure- 469.6637597 At Node ID 51

Average Head- 469.7907371

Average Node Elevation-459.7121212

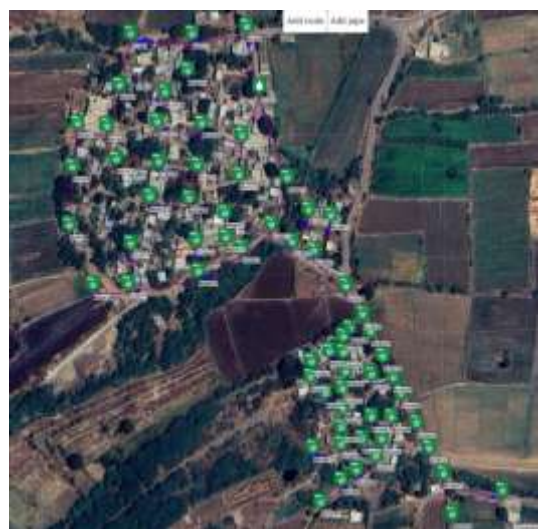

**Fig. 9.**Satellite view of JalTantra network

#### **3.4 Steps to use EPANET**

EPANET operates through several key stages:

- Model setup
- Data input
- Simulation
- Results.

#### Step 1: Model setup

Users begin by creating a model of the water distribution network they want to analyze. This involves defining the network topology, including pipes, nodes (junctions), tanks, valves, and reservoirs**.** Each element of water distribution networks possesses symbolic representations to facilitate network design.

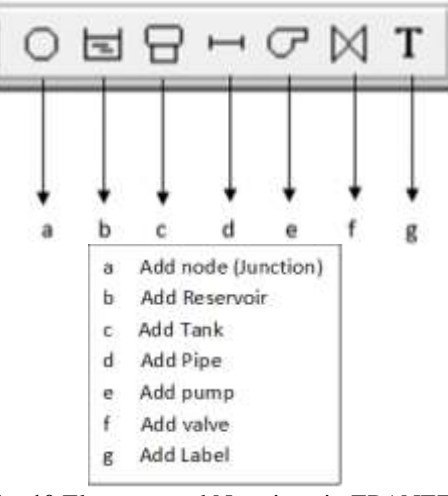

**Fig. 10.**Elements and Notations in EPANET Software

In EPANET, node placement is organized based on the relative positions of nodes within the preceding Jaltantra network. This ensures continuity and coherence in network layout. Pipes, on the other hand, are interconnected according to their designated pipe names and IDs. This systematic approach streamlines the establishment of connections between nodes, contributing to the efficient design and management of water distribution networks. Users can access all nodes, tanks, and pipes utilized in their water distribution network through the "Browser" tab located in the upper right corner of the interface. This tab comprises two sub-tabs: "Data" and "Map," which respectively display detailed information and a graphical representation of the network layout. These features offer users comprehensive insights

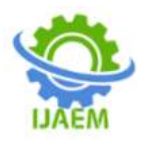

into their network configuration, facilitating effective analysis and management of water distribution systems.The "Skeletonization" process serves as the final stage of the design model, where

the complete pipe network is revealed. This process allows users to visualize the entirety of the network configuration, providing a comprehensive overview of the design before finalization.

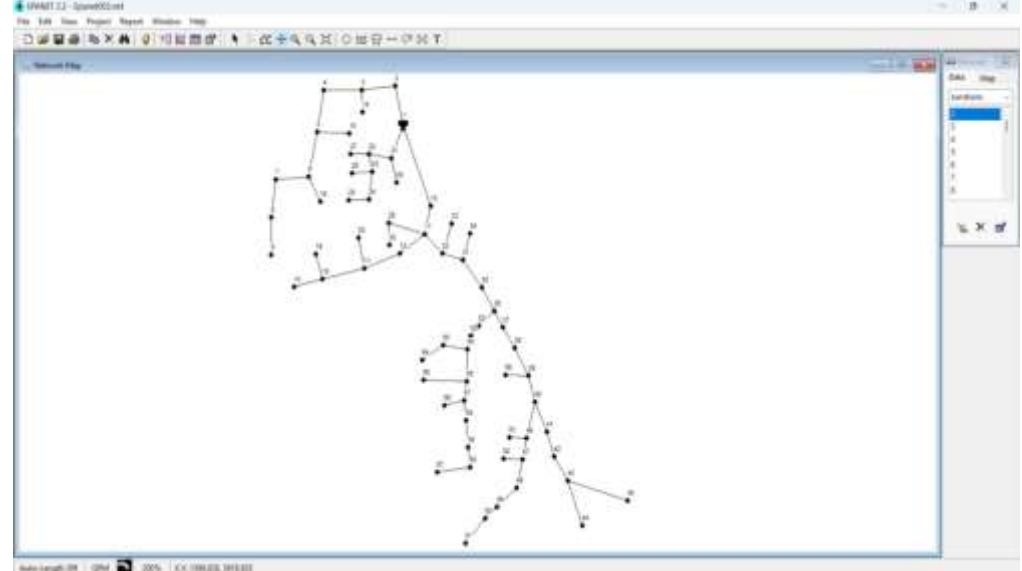

**Fig. 11.**Network diagram in EPANET

#### Step 2:Data input

During this step, all necessary data for the network is inputted, ensuring comprehensive information is available for analysis. The input data typically includes:

- Node name
- Node ID
- Pipe name
- Pipe ID
- Node elevation
- Base demand
- Pipe start and end node
- Pipe length
- Diameter
- Roughness

This meticulous data input process ensures that the network model is accurately represented, facilitating precise simulations and analysis.The data input process can be lengthy and timeconsuming, especially for large networks.

However, it is a crucial step that significantly impacts the accuracy and reliability of subsequent simulations and analyses. Therefore, meticulous attention to detail and thoroughness during this stage is essential to ensure the integrity of the network model and the validity of the results obtained from simulations.

#### Step 3: Simulation

After entering all the data, users click the "Run" button to start the simulation. This makes the software check the network for any problems. If there are issues, the software lets the user know so they can fix them.If everything goes smoothly, it shows that the project is on track and the network design is good. This confirms that the user has done a careful job and knows how to create a strong water distribution system. With the simulation running successfully, users can move forward confidently, knowing their network is reliable and well-designed.

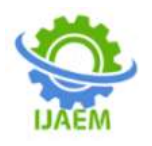

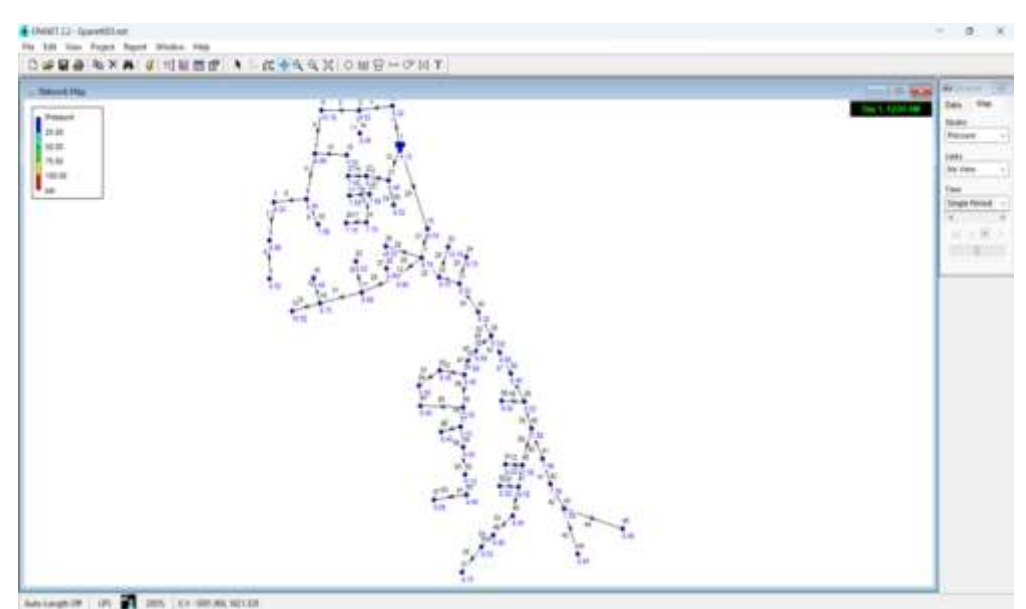

**Fig. 12.**The Pressure variation in network

Step 3: Simulation

The network results are available in the "Report" tab. Within this tab, users can access the Full Report option. By selecting this, the software prompts users to choose the format of the results.

Clicking on the table format allows users to obtain a comprehensive report, which they can then convert into an Excel format for further analysis. The result table is shown in Fig.12

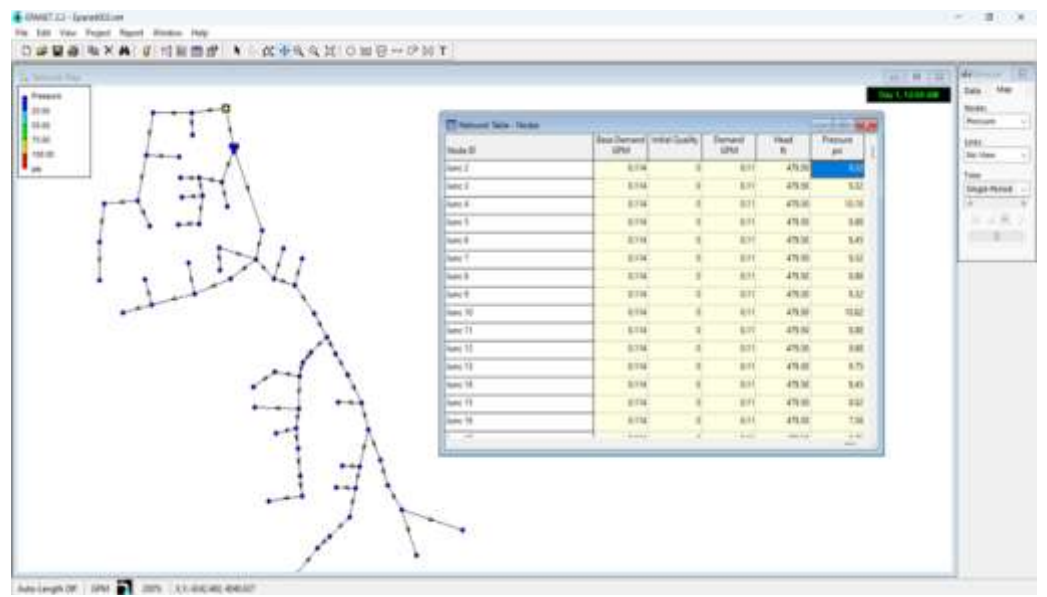

**Fig. 13.**Tables in EPANET

#### 3.4.1 Output and results of EPANET

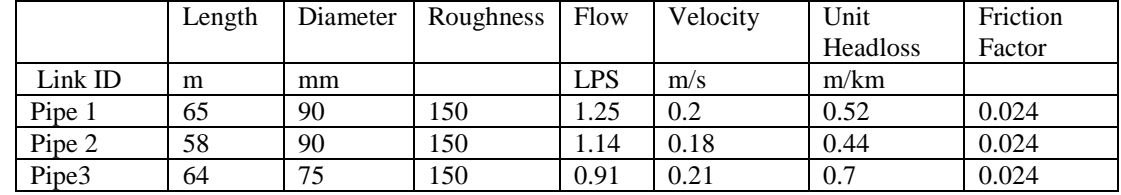

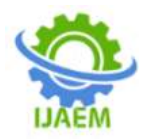

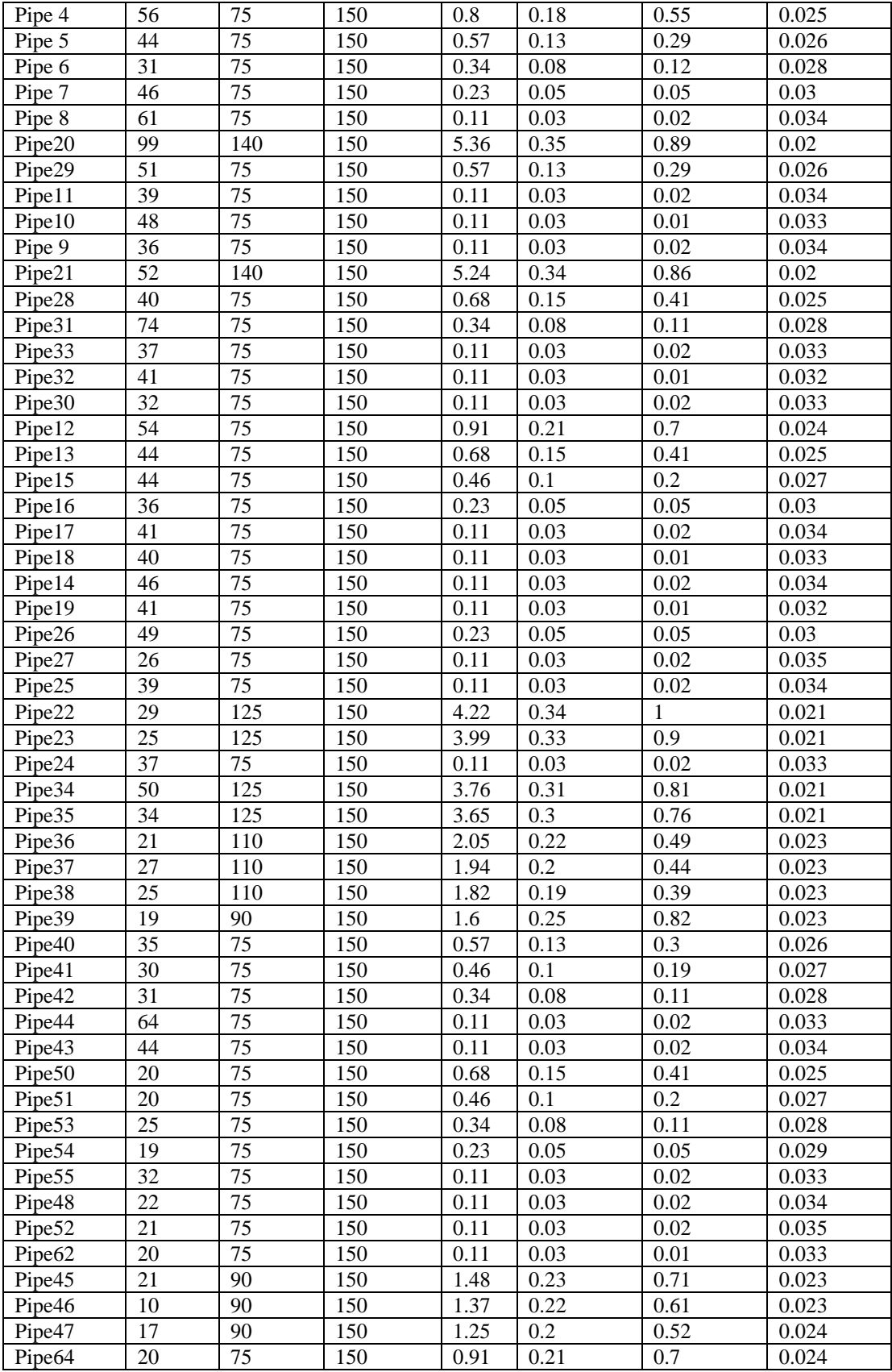

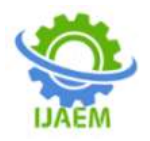

**Volume 6, Issue 05 May 2024, pp: 994-1009 www.ijaem.net ISSN: 2395-5252**

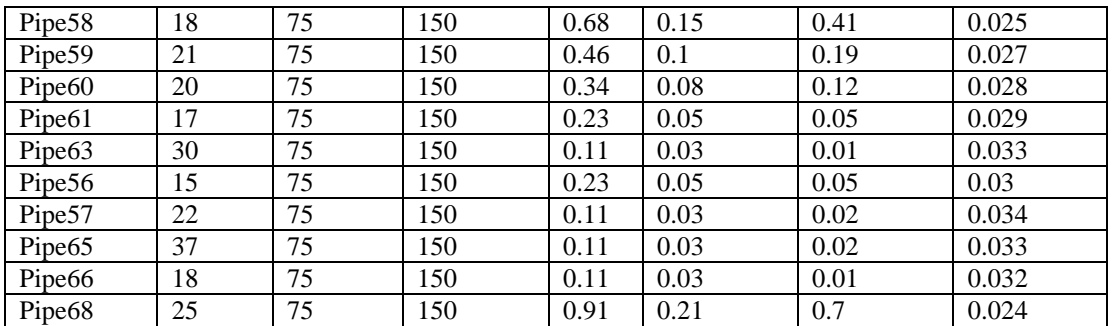

**Table 7**. Output pipe results of EPANET

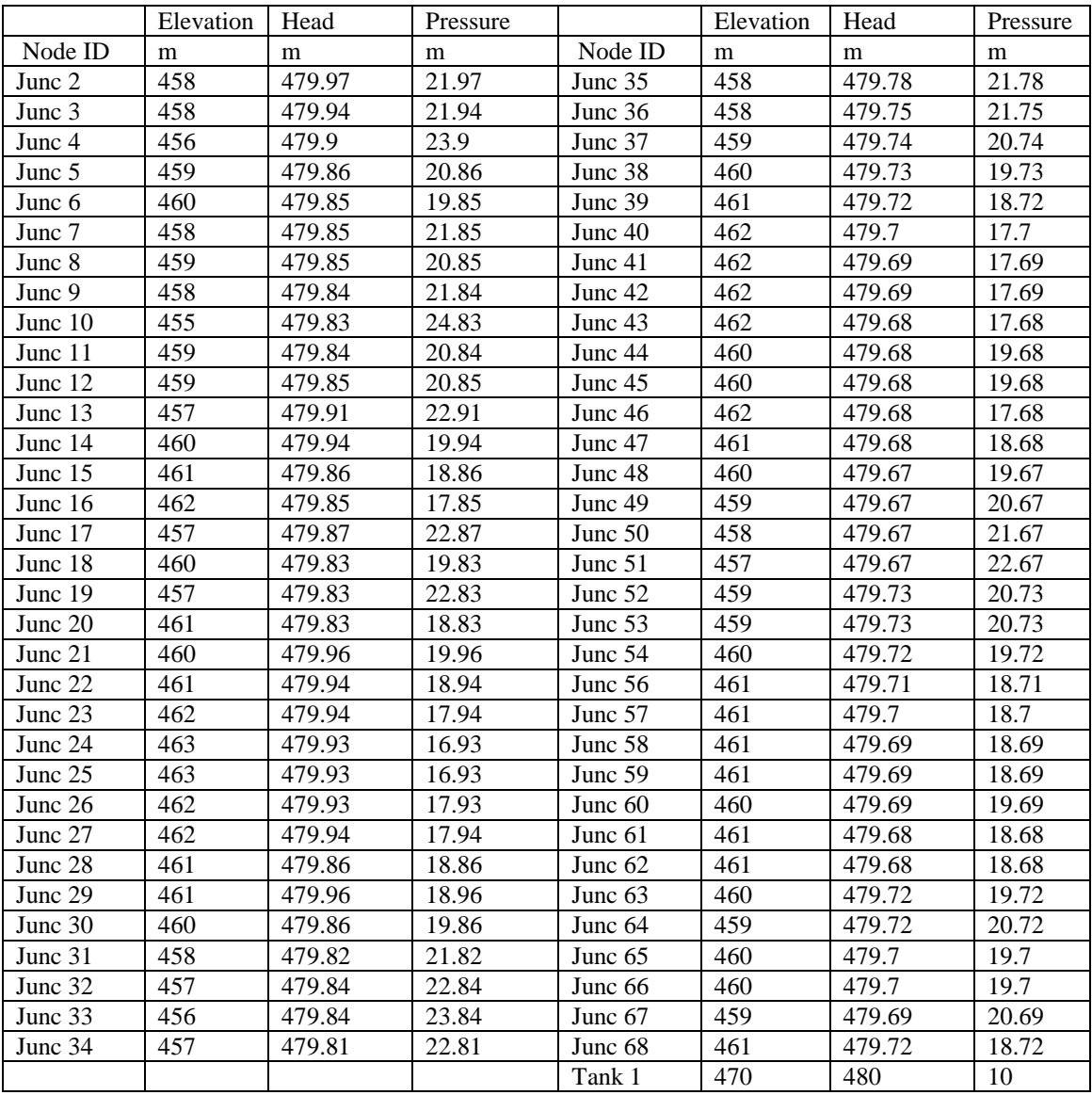

**Table 8**. Output noderesults of EPANET

# **IV. RESULTS**

The designed water distribution network for Pathari village consists of 68 pipes, 67 nodes and one elevated storage reservoir. The pressure is computed using Hazen-William Approach. The total length of network is 2.383 KM. consists of 68

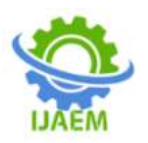

nodes and various pipe diameters such as 75mm, 90mm, 125mm, 140 mm are used according to required parameters.The minimum diameter was 75mm and maximum was 140mm. There is fluctuation in the pressure head. The roughness coefficient of the pipe throughout the network is 150. Pressure at all junctions are found to be adequate and can supply the water without any interruption.The method of distribution used here is gravity and pumping system, as firstly the water with the help of centrifugal pumps is lifted up to the ESR and through there with the help of gravity system is transferred to the main rising pipe. The distribution layout used here is branched system which is according to the layout of the Pathari village.

# **V. CONCLUSION**

Manual method of design by using Hardy-Cross equation is a time-consuming process, and it may not provide accurate result. There may be some limitations while proceeding the manual method in Excel. But there are no such types of problems in EPANET and JalTantra software. So, we can design water distribution system of any size by using any of the software. Conventional methods like Hardy-cross methods are not recommendable in present days if the network is in high scale because that high network designing by conventional method will not give the efficient and economical design as comparative to EPANET software.The implementation of EPANET and JalTantra software for modeling and analyzing the water distribution network in Pathari village, Solapur district, Maharashtra, India, has significantly expedited the design process, allowing for the efficient handling of intricate network configurations without limitations on nodes, pipes, or pumps. These advanced software tools have proven instrumental in overcoming the complexities of the network, offering a time-saving solution while ensuring accurate results. In essence, the utilization of EPANET and JalTantra software has revolutionized the water distribution network design process, addressing critical water management challenges and ensuring the delivery of reliable water supply services to the community while conforming to ethical guidelines and standards.Additionally, the integration of EPANET and JalTantra software has not only streamlined the design process but has also enhanced the overall efficiency of water distribution network management in Pathari village. By harnessing the capabilities of these advanced tools, engineers and planners can more effectively address the complex

interdependencies within the network, leading to optimized resource allocation and improved system performance.The successful implementation of EPANET and JalTantra software serves as a testament to the village's commitment to leveraging technology for the betterment of its residents and the environment.

# **REFERENCES**

- [1]. Arjun Kumar, Kankesh Kumar, Bharanidharan B (2015). "Design of Water Distribution System Using (2015), Volume 3, Issue 9, 789 – 812
- [2]. Walski T. M. (2006), A History of Water Distribution, Journal of American Waterworks Association, Vol. 98. No.3., 2006
- [3]. Adeniran, A. E. and Bamiro, O. A. (2010). A system dynamics strategic planning model for a municipal water supply scheme, Proc. 28th International Conference of the System Dynamics Society, Seoul , Korea, 25-29 July, 2010.
- [4]. Fabunmi A. O. (2010): Design of Improved Water Distribution Network for UNAAB Campus, Unpublished B.Sc. Dissertatatiom, Federal University of Agriculture, Abeokuta, Nigeria.
- [5]. Guidolin, M., Burovskiy, P., Kapelan, Z., and Savid, D. (2010), CWSNET: An Object-Oriented Toolkit For Water Distribution Analysis: Proceedings of American Society of Civil Engineers Water Distribution System Simulation, 2010.
- [6]. Ingeduld, P., Svitak, Z., Pradhan, A., and Tarai, A. (2006). Modeling Intermittent Water Supply Systems with EPANET. 8th Annual WD Symposium. Cincinnati. USA, 2006.
- [7]. Abubakar, A. S. and Sagar, N. L. (2013): Design of NDA Water Distribution Network Using EPANET, International Journal of Emerging Science and Engineering (IJESE) ISSN: 2319–6378, Volume-1, Issue-9, July 2013.